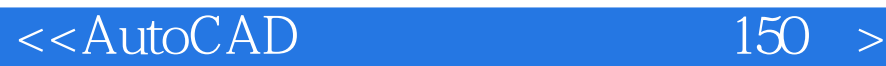

<<AutoCAD 150 >>

- 13 ISBN 9787122046857
- 10 ISBN 7122046850

出版时间:2009-5

页数:248

字数:397000

extended by PDF and the PDF

http://www.tushu007.com

, tushu007.com

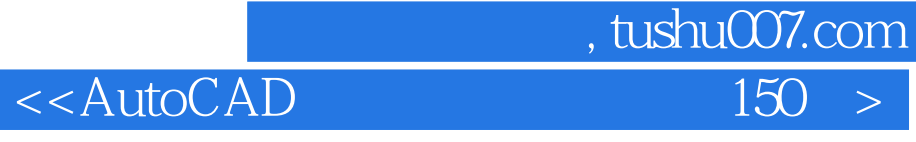

AutoCAD Autodesk CAD

AutoCAD2008<br>AutoCAD

 $\bigwedge\text{utoCAD}$ 

 $\bm{\mathsf{AutoCAD}}$ 

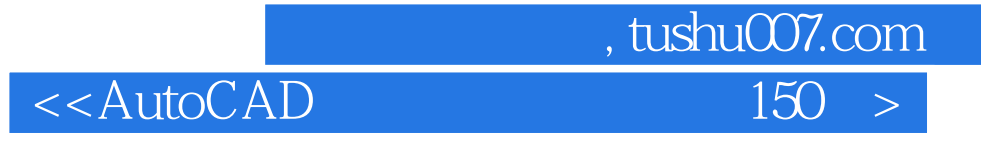

 $\mathop{\rm AutoCAD}\nolimits$ AutoCAD 2008

*Page 3*

 $<<$ AutoCAD 150  $>$ 

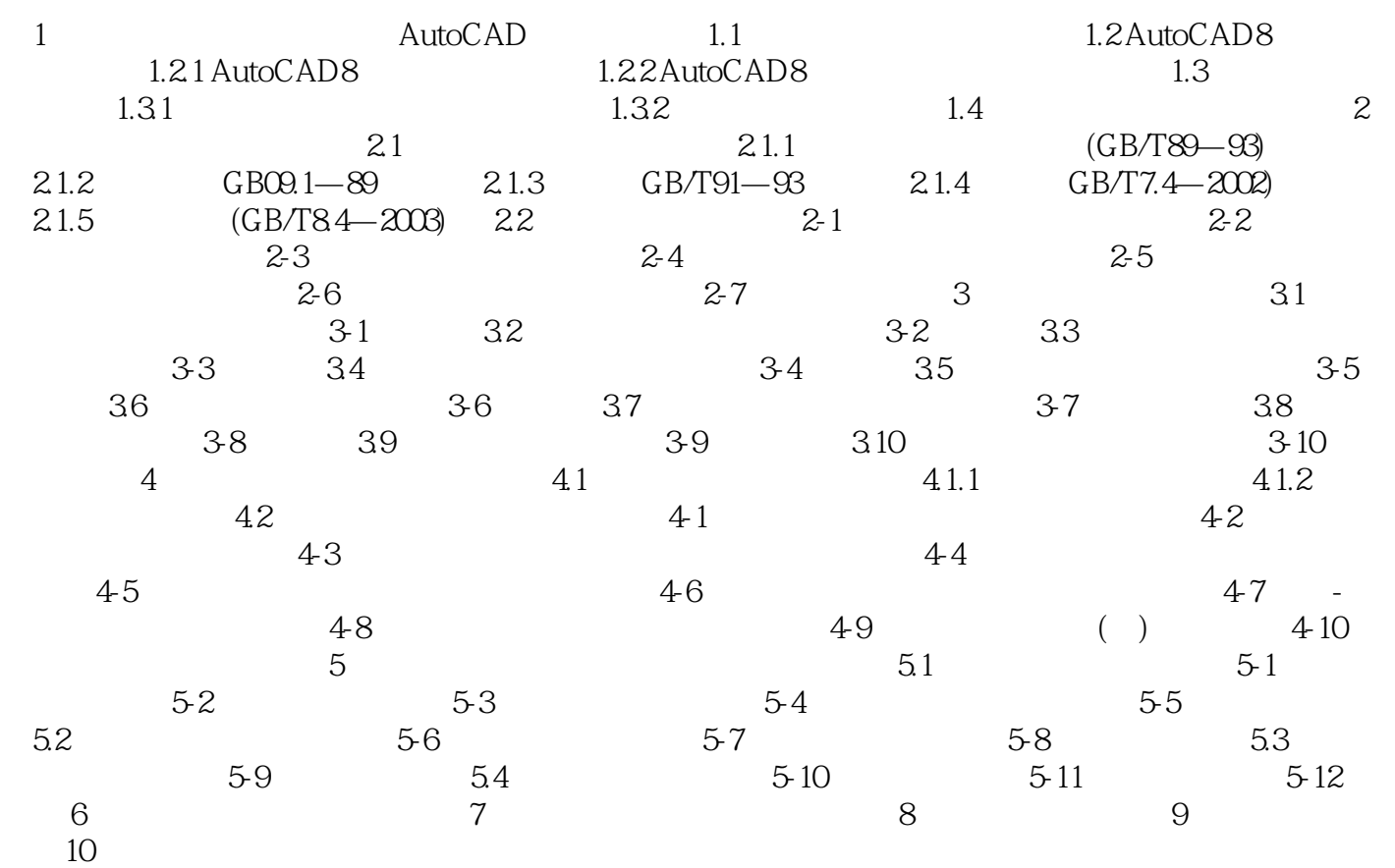

, tushu007.com

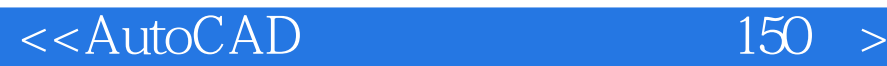

 第1章 计算机绘图基本知识与AutoCAD绘图基础 本章主要介绍计算机辅助绘图的基本知识 AutoCAD 2008 for Windows<br>  $\frac{1}{4}$  $1.1$   $\ldots$  $\mathcal{U}$ , and  $\mathcal{V}$ , and  $\mathcal{V}$ Computer Aided Drawing

, tushu007.com

ComputerAided Design

Computer Graphics

1.2 AutocAD 2008  $1.21$  AutoCAD  $208$  AutoCAD  $208$  $\text{AutoCAD}$  " $\text{L}_1$  ""  $1-1$ 

1—2 AutoCAD AutoCAD 2008

 $\sim$  1

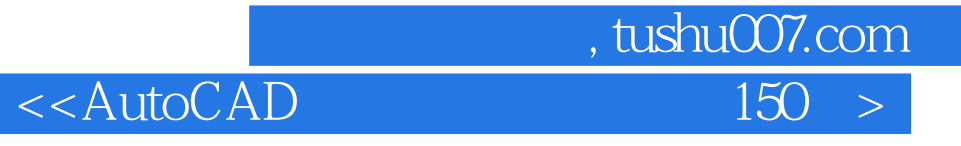

本站所提供下载的PDF图书仅提供预览和简介,请支持正版图书。

更多资源请访问:http://www.tushu007.com